## Usi-Term Ver.1.0 Lite Edition

:2001,May,02

2001/MAY/31 USI-Term

 $\mathcal{L}$ 

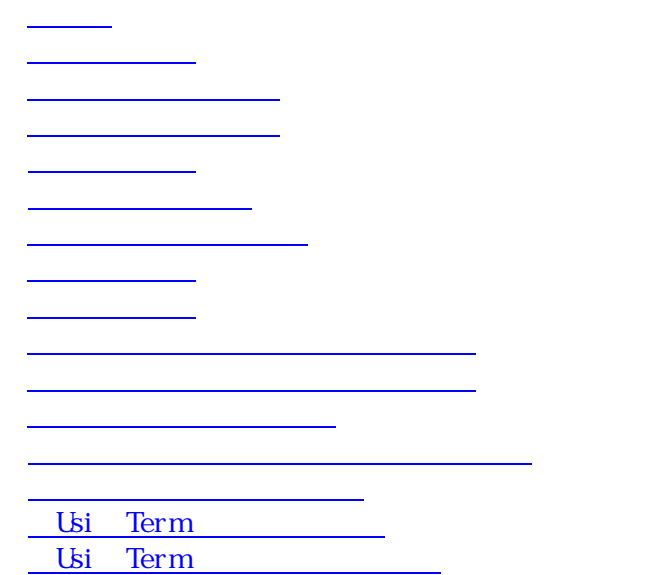

<span id="page-3-0"></span> $RS-232C$ 

<span id="page-3-1"></span> $232C$ 

 $PC$  RS

 $\Delta$  UsiTerm  $\Delta$ 

<span id="page-4-1"></span><span id="page-4-0"></span> $\overline{\text{EXE}}$ 

<span id="page-4-2"></span> $\text{LSI - Term}$  $\begin{aligned} \text{def. utf)}\\ \end{aligned}$ 

 $\times$ 

 $\alpha$ 

 $def.uft$ 

 $\alpha$ 

USI-Term

<span id="page-4-3"></span>USI-Term

<span id="page-4-4"></span> $*$ . ut f

<span id="page-5-1"></span><span id="page-5-0"></span>Usi Term  $\times$ 

## <span id="page-5-2"></span>Usi - Term

 $CR(Enter)$ ]

 $1$  ME 字)が OFF の直接入力状態に限定されます。IME が On の状態では、キー入力が一度変換待  $CR$   $CR$   $CR$ 

<span id="page-6-0"></span>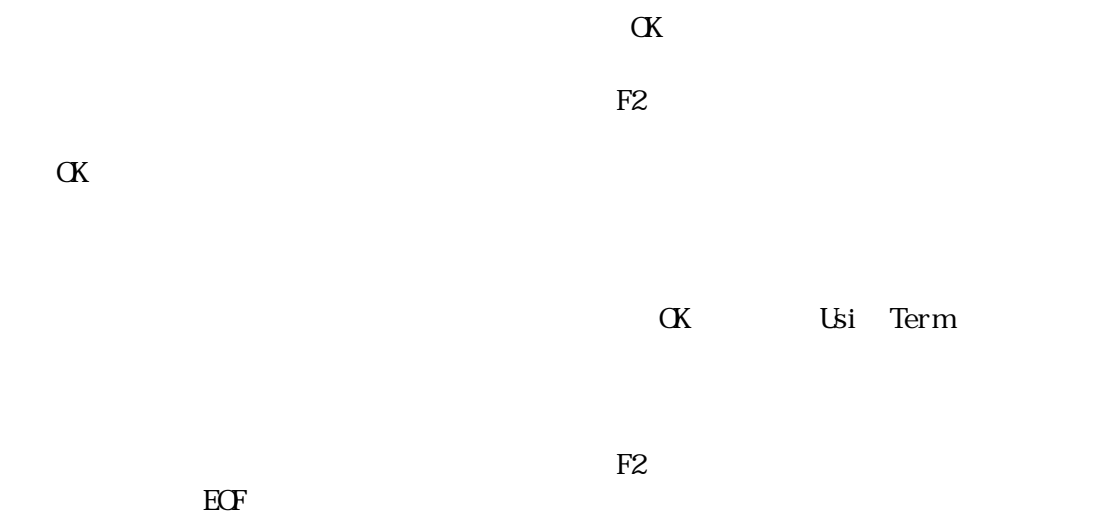

<span id="page-6-1"></span>

<span id="page-7-1"></span><span id="page-7-0"></span> $\alpha$ 

 $\alpha$ 

 $\alpha$ 

## <span id="page-8-0"></span>Usi Term

set up. exe

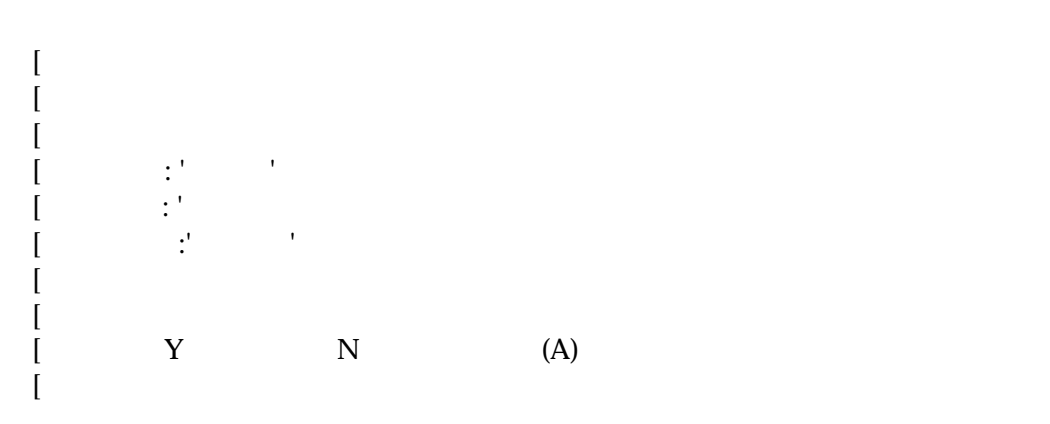

## <span id="page-8-1"></span>Usi Term

Windows **CSI-Term** 

**Windows** 

<span id="page-8-2"></span>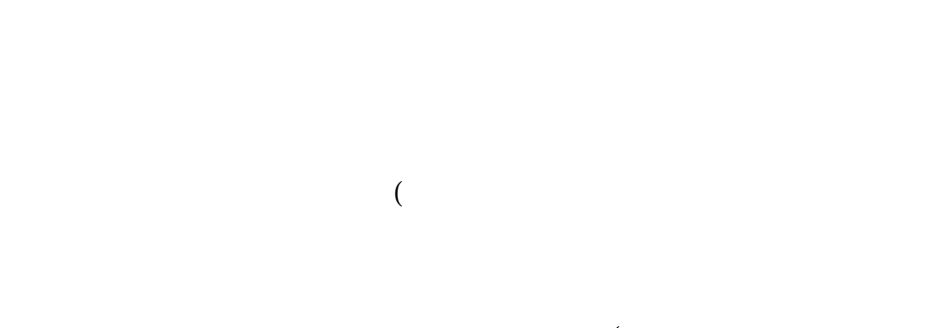

 $\overline{\mathcal{O}}$ 

 $\overline{\mathcal{C}}$